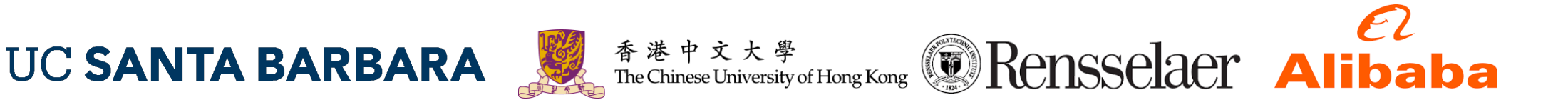

#### **ALCOP: Automatic Load-Compute Pipelining in Deep Learning Compiler for AI-GPUs**

Guyue Huang<sup>1</sup>, Yang Bai<sup>2</sup>, Liu Liu<sup>3</sup>, Yuke Wang<sup>1</sup>, Bei Yu<sup>2</sup>, Yufei Ding<sup>1</sup>,<br>Yuan Xie<sup>4</sup>

<sup>1</sup> UC Santa Barbara <sup>2</sup> Chinese University of Hong Kong

<sup>3</sup> Rensselaer Polytechnic Institute <sup>4</sup> Alibaba DAMO Academy

2023/6/7 MLSys

# **Outline**

- Motivation Why AI-GPU needs pipelining
- What is pipelining
	- The concept of multi-stage, multi-level pipelining for GPU
- ALCOP framework
	- Schedule transformation
	- Program transformation
	- Analytical model guided auto-tuning
- Evaluations

### Motivation

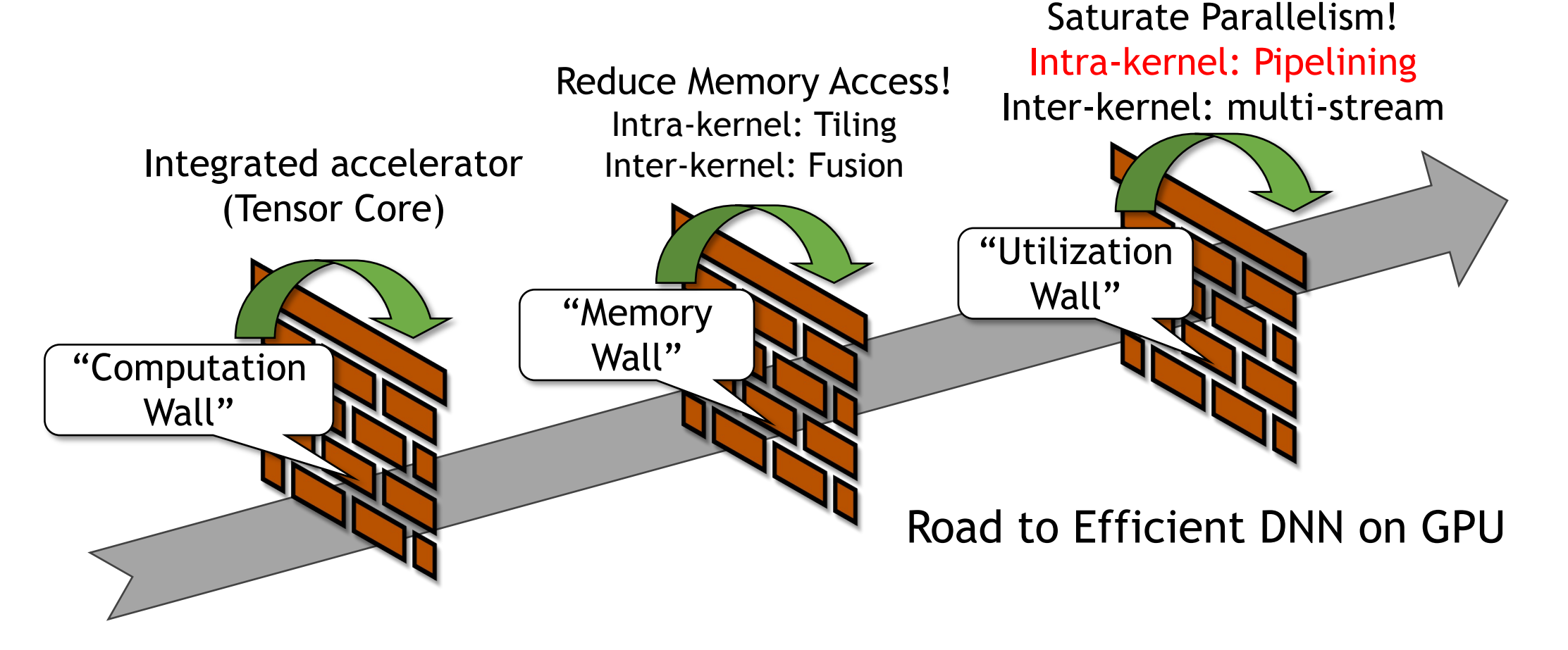

# The Scope of this Paper

- The goal is to overlap the data-loading and computation **within a GPU kernel** (GEMM, Conv2d, etc)
	- Data-loading refers to: global-mem  $\rightarrow$  shared-mem  $\rightarrow$  register files
	- Computation refers to: tensor core computation
- A compiler-based approach
	- As opposed to hand-written kernels which already exist in CUTLASS
	- TVM is our playground

### What is Load-Compute Pipelining?

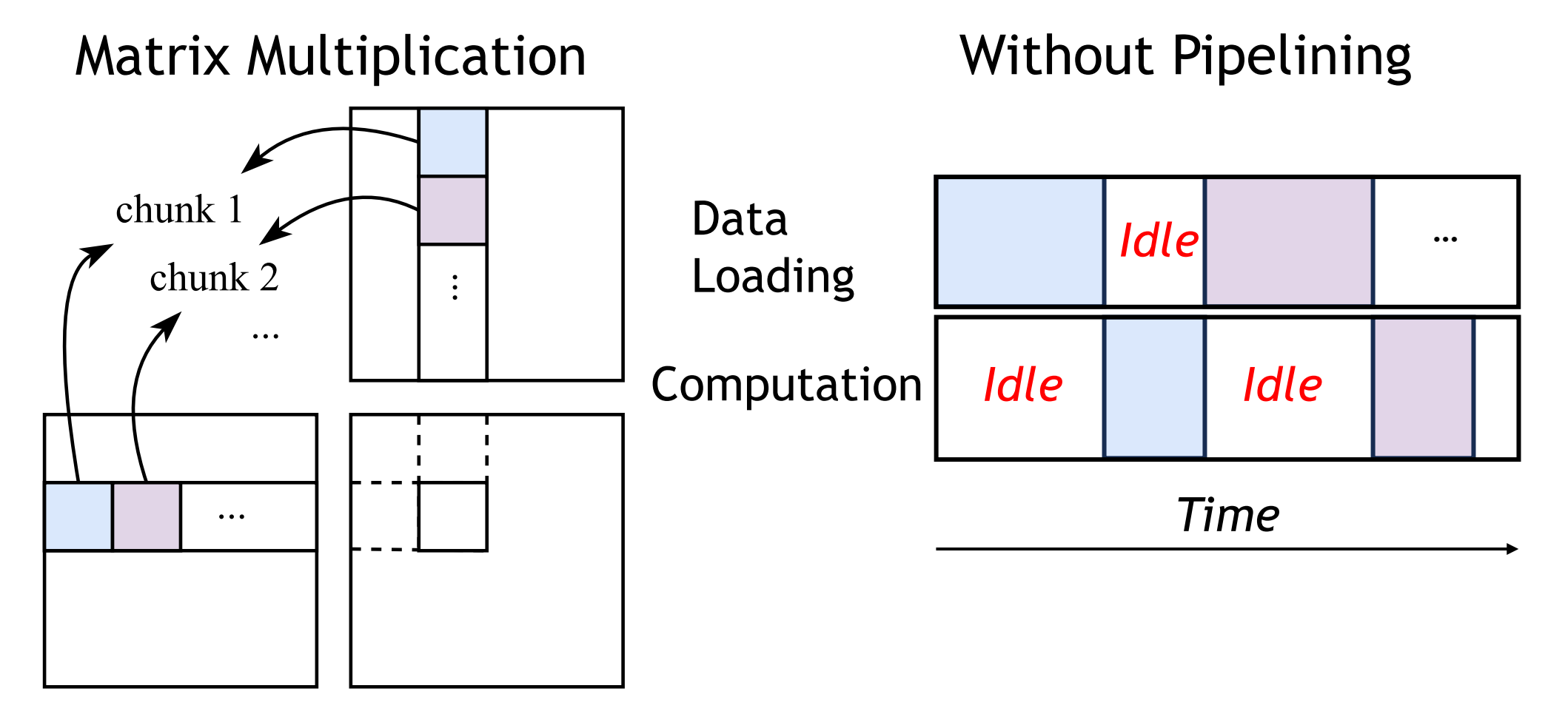

## What is Load-Compute Pipelining?

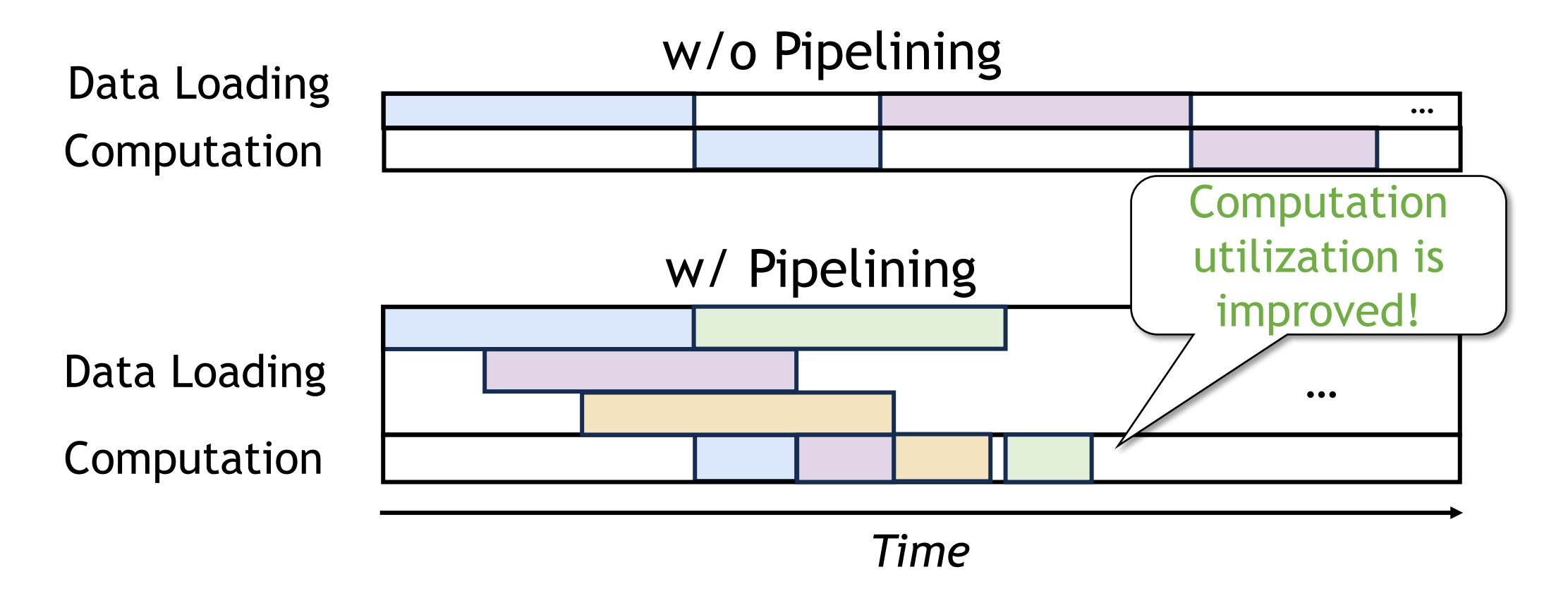

# Pipelining Improves Utilization

Performance of a 2048×2048× 2048 matrix-multiplication. Tested on NVIDIA A100.

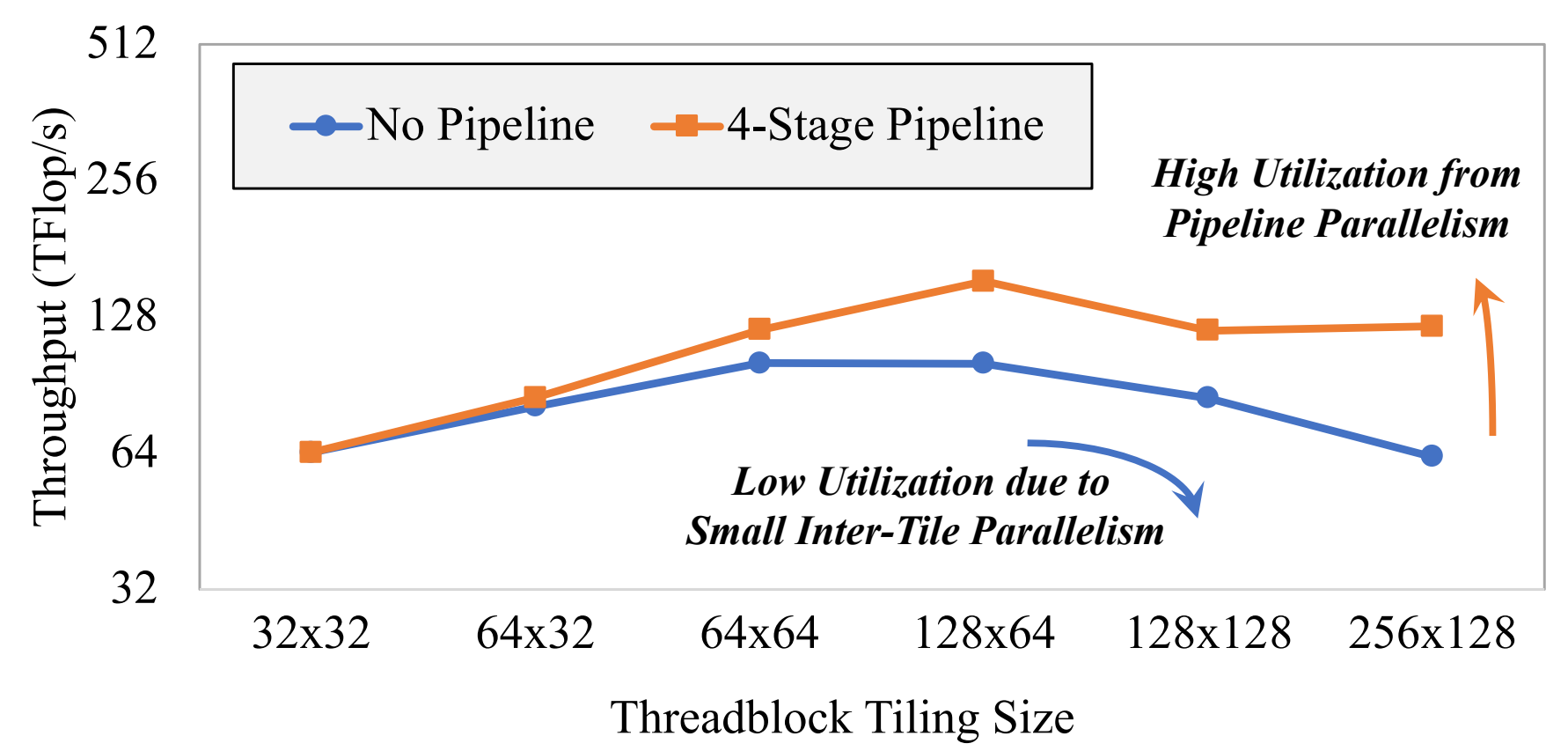

### Challenge-1: Multi-Stage Pipelining

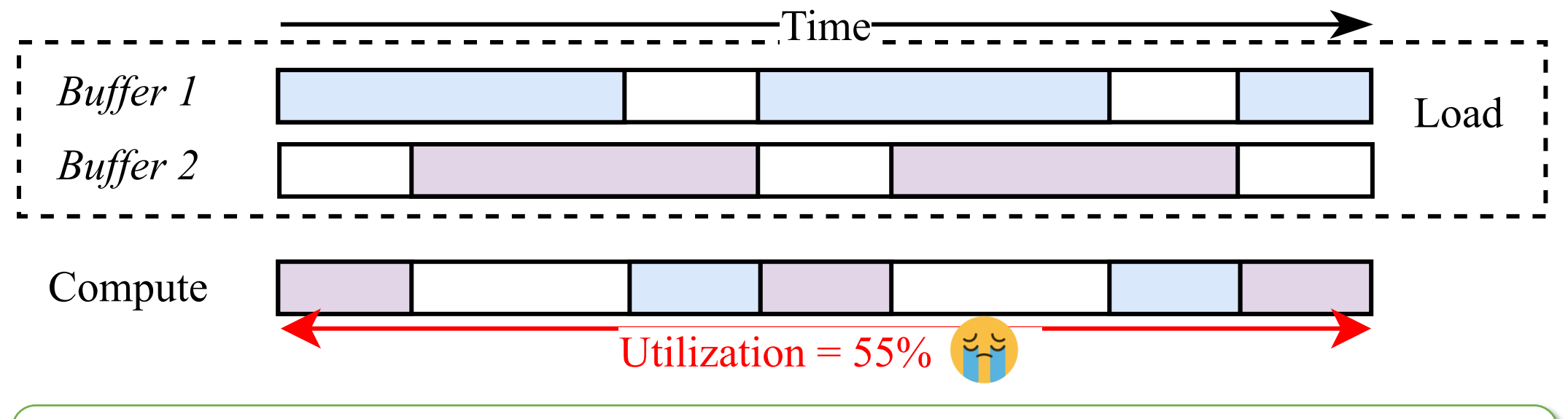

Limited number of stages (e.g. double-buffering) cannot fully hide the memory latency.

### Challenge-1: Multi-Stage Pipelining

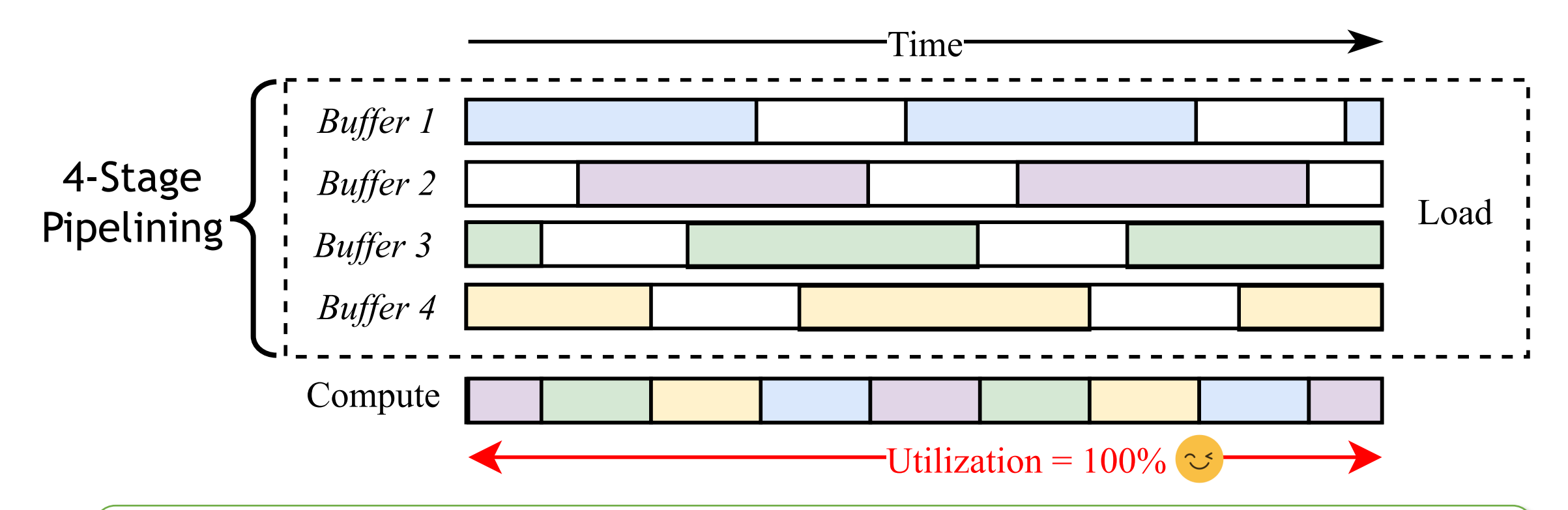

We need to support **arbitratry number of stages** (auto-tuning the stage count)

# Challenge-2: Multi-Level Pipelining

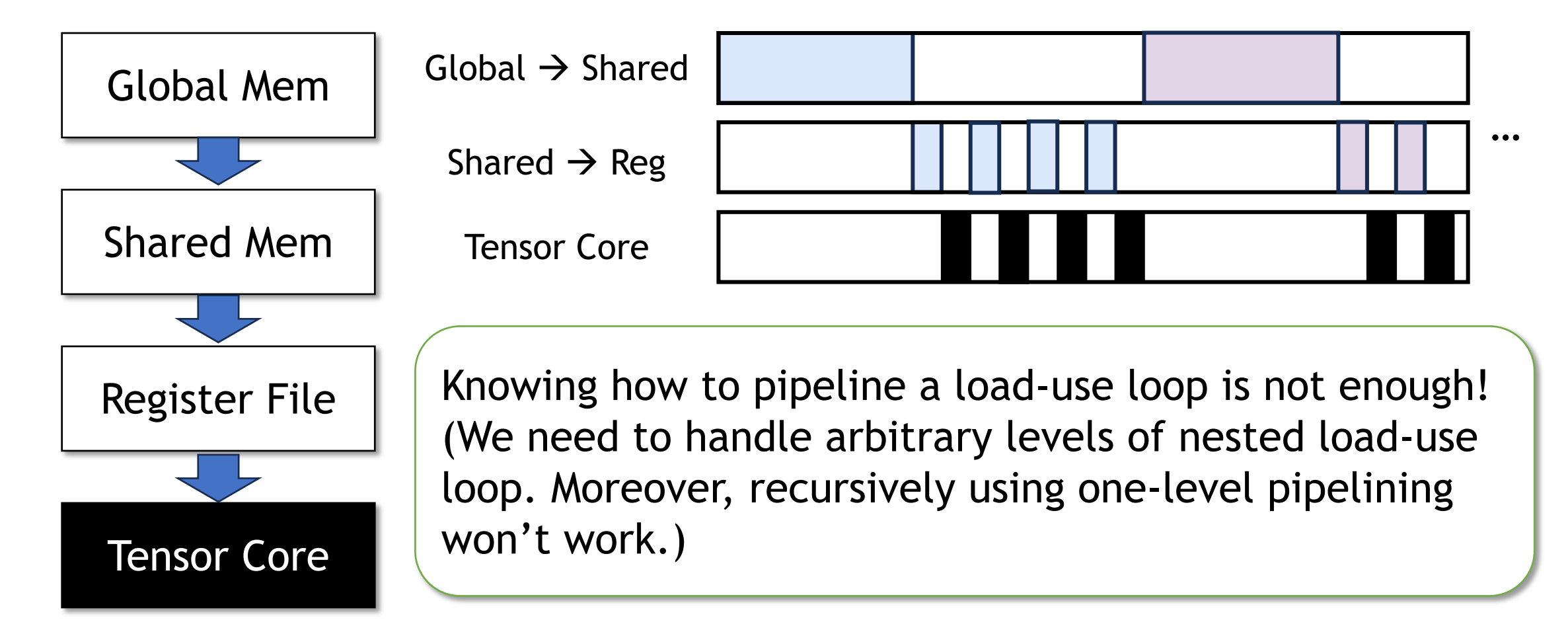

Can we design a compiler framework to automate the complex multi-stage multi-

level pipelining optimization?

### ALCOP Overview

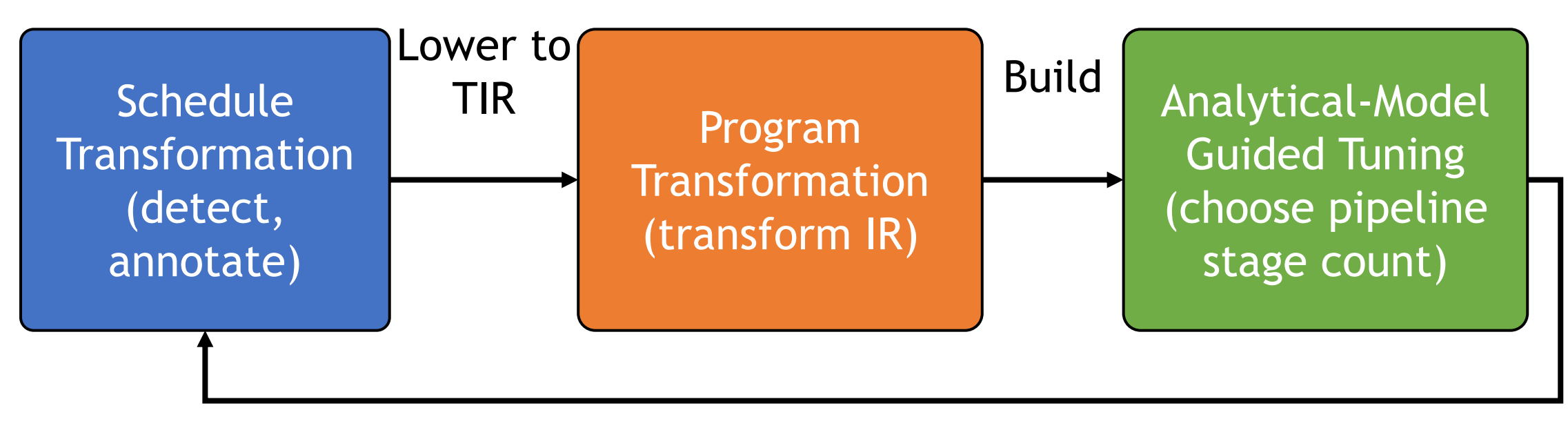

Assign scheduling parameters

Tensor Algorithm

### ALCOP Framework

Tensor Algorithm

# MatMul

 $C[i,j] = sum(A[i,k]*B[k,j],$ reduce\_axis=(k,))

# MatMul

 $C[i, j] = sum(A[i, k]*B[k, j],$ reduce\_axis=(k,))

#### Schedule Transformation

```
# cache the input
```

```
A shared = cache read(A)
```

```
A reg = cache read(A shared)
```
# tiling

```
C.tile(…); C.reorder(…)
```
#### # annotate pipeline buffers

```
A_shared.pipeline(stage=3)
A_reg.pipeline(stage=2)
```
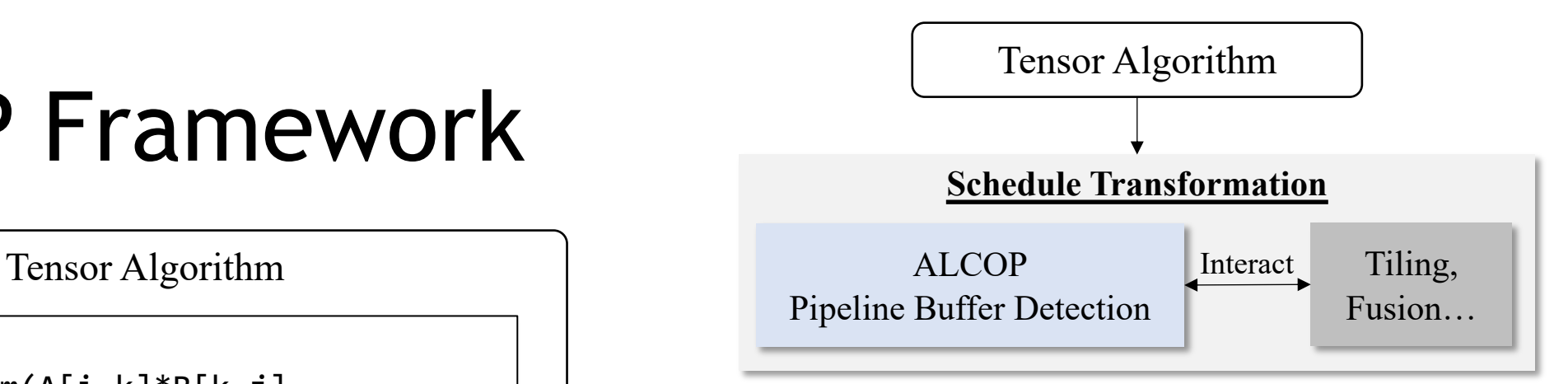

(MatMul)

Schedule Transformation (Cache, Tiling, Pipelining…)

#### TensorIR (before pipelining transformation)

```
/* Declare Buffers */
Alloc(A shared, size of TB chunk);
Alloc(A reg, size of warp chunk);
/* Main loop */
for (k0 = 0; k0 < extent k0; k0++) {
  /* load k0-th chunk into the shared memory */A shared[...] = A[k0, ...];
  \frac{1}{2} compute with data in shared memory \frac{1}{2}for (k1 = 0; k1 < extent k1; k1++) {
     /* load into registers */
    A_{reg}[...] = A_{shared}[k1, ...];
     /* compute with Tensor Core */
    wmma(A~reg, ...);
```
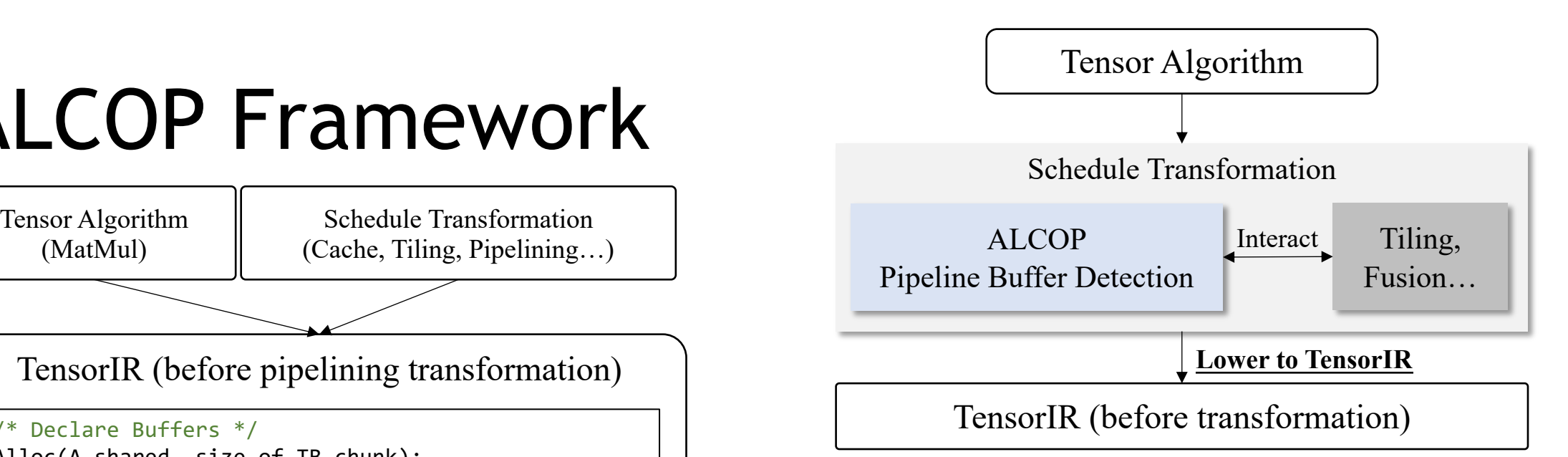

TensorIR (before transformation)

Program Transformation

#### TensorIR (after transformation)

 */\* define loop extents as variables for code brevity \*/* : extent\_ko, extent\_ki = (C\_k / TB\_tile\_k), (TB\_tile\_k / Warp\_tile\_k) */\* Declare buffer size. \*/* alloc A\_shared[3][...] alloc A\_reg[2][...] */\* Prologue for A\_shared and A\_reg \*/* **for** ko in 0 .. 2: */\* load into shared memory buffer (same as Line 15-17) \*/* **for** ki in 0 .. 1: */\* load into reg. buffer (same as Line 24-27) \*/* **for** ko in 0 .. extent\_ko: */\* load into shared memory buffer \*/ /\* guard data copy with producer primitives at Line 15 and Line 17 \*/* A\_shared.producer\_acquire() 16 async\_memcpy(A\_shared [ (ko + 2)  $\frac{7}{10}$  3 ][...], A[..., (ko + 2)  $\frac{7}{10}$  extent ko ]) A\_shared.producer\_commit() */\* compute with data in shared memory buffer \*/ /\* guard data usage with consumer primitives at Line 22 and Line 30 \*/* for ki in 0 .. extent\_ki: **if**  $(ki + 1)$   $\frac{y}{2} = 0$ : **A\_shared.consumer\_wait()**  */\* load into register buffer \*/* **async\_memcpy(**  $A_{reg}$  [ (ki + 1)  $\frac{2}{1}$  [...], A\_shared [ (ko + ((ki+1) / extent\_ki) ) % 3  $\left]$ [..., (ki + 1) % extent\_ki  $27$  ) */\* tensor-core compute with data in register buffer \*/* 29 wmma(A\_reg [ (ki % 2) ] [...], ...) A\_shared.consumer\_release()

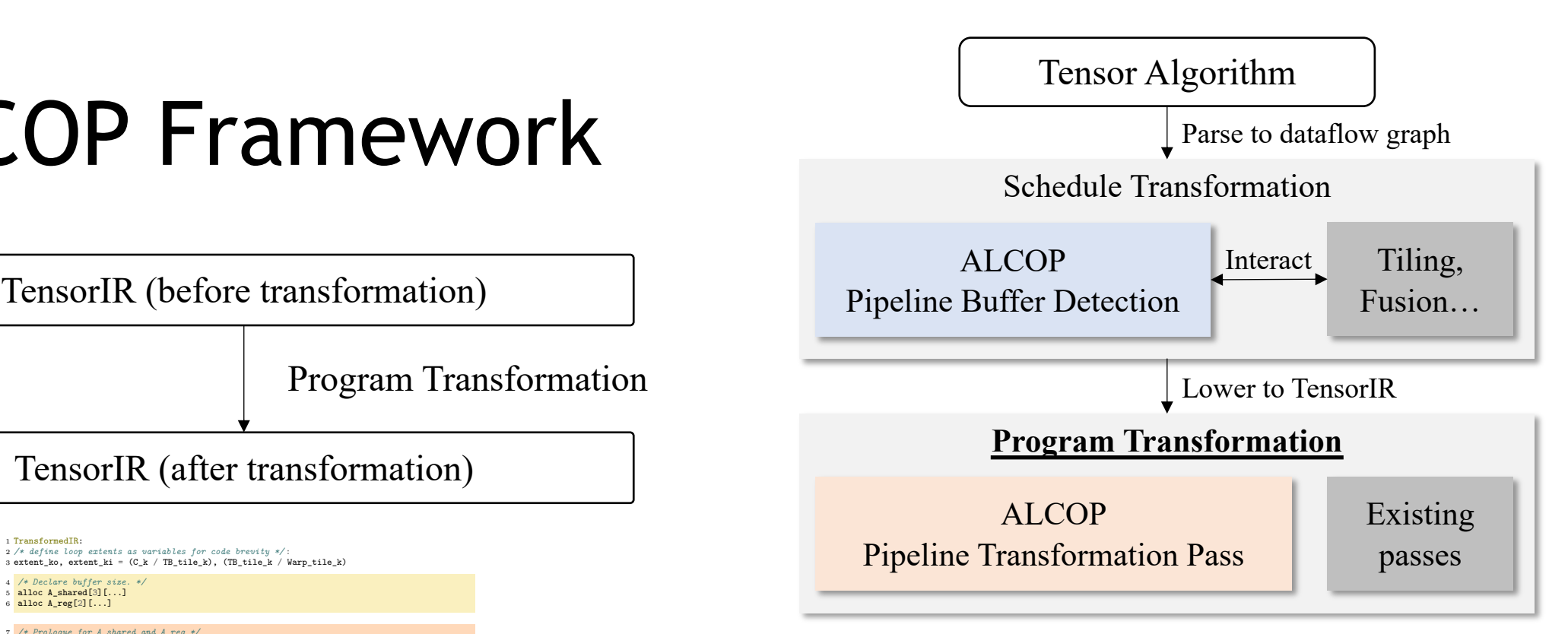

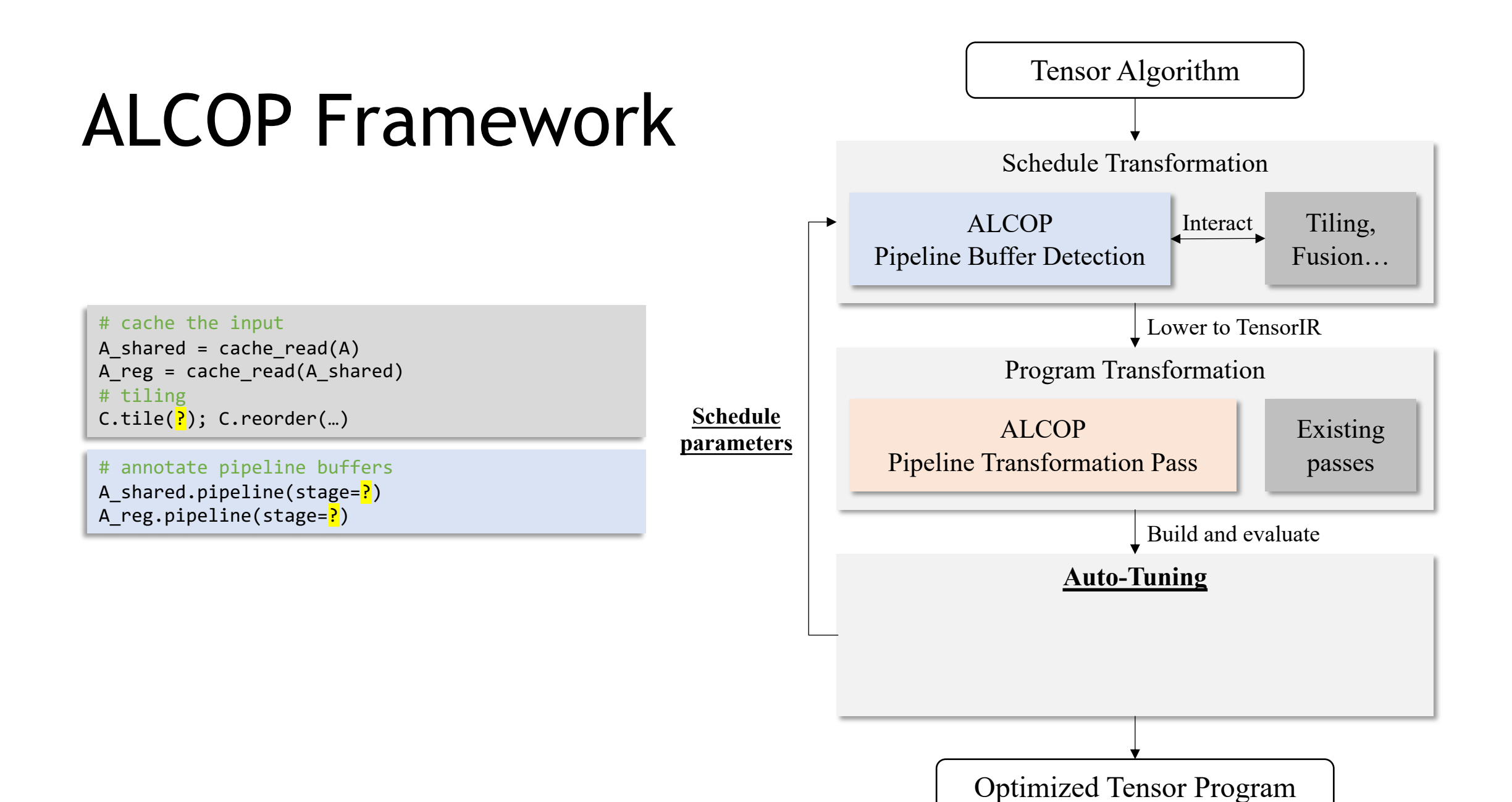

<sup>16</sup>

# cache the input A shared = cache read(A) A reg = cache read(A shared) # tiling  $C.title(\})$ ;  $C.reorder(...)$ 

# annotate pipeline buffers A shared.pipeline(stage=?) A reg.pipeline(stage=?)

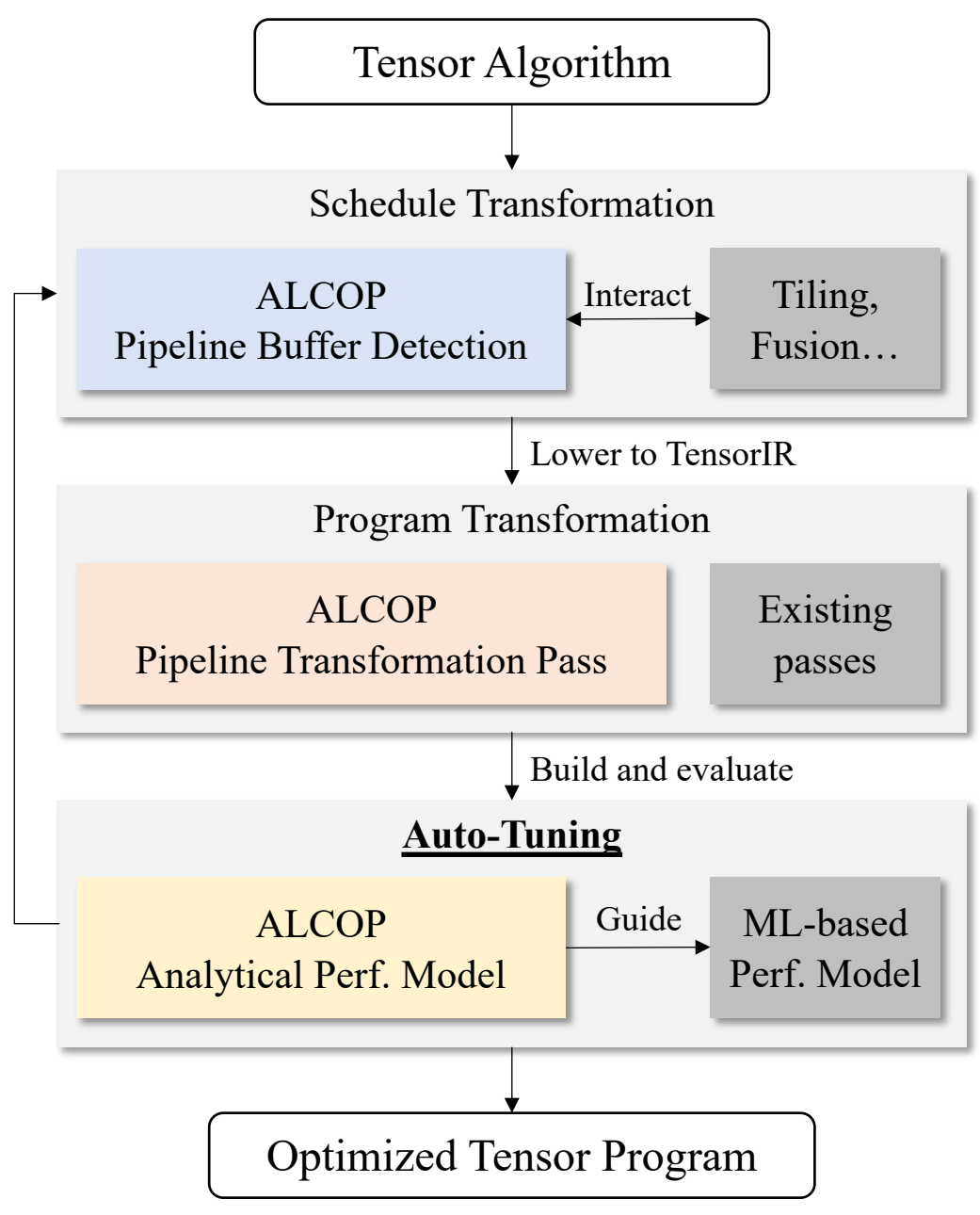

**Schedule parameters**

Tensor Algorithm

# MatMul  $C[i,j] = sum(A[i,k]*B[k,j],$ reduce  $axis=(k,))$ 

#### Schedule Statements

# caching

```
A shared = cache read(A)
A_reg = cache_read(A_shared)
# tiling
C.tile(…); C.reorder(…)
```
#### # pipelining

```
A_shared.pipeline(stage=3)
A_reg.pipeline(stage=2)
```
#### Unoptimized IR

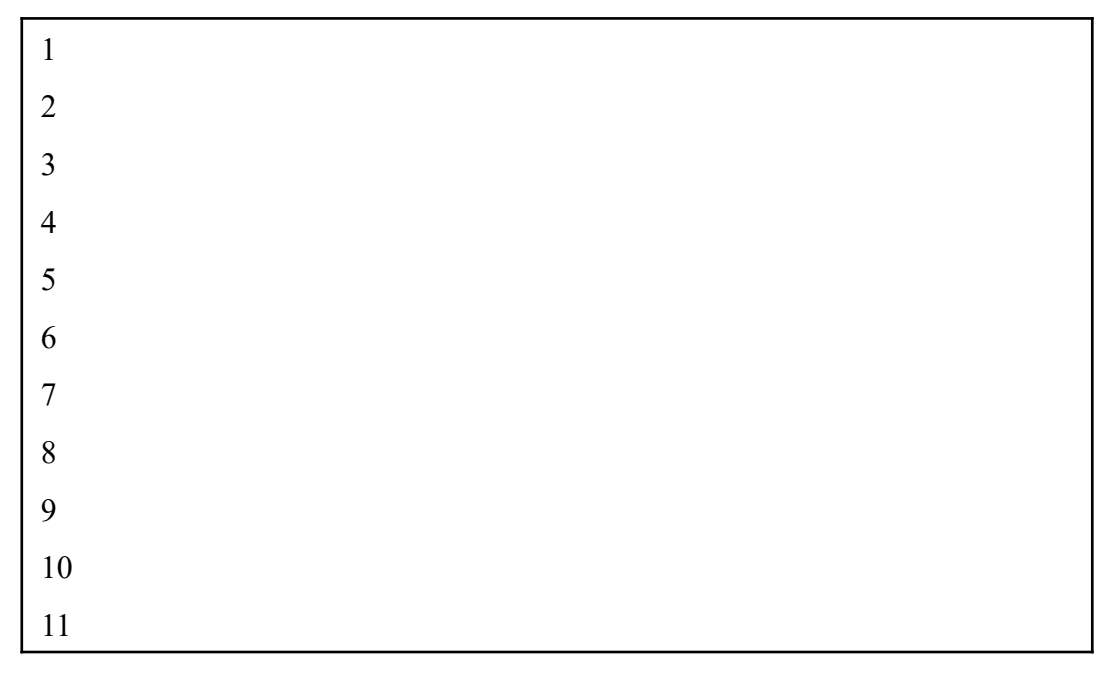

Shared-memory level load Shared-memory level compute

Tensor Algorithm

# MatMul  $C[i, j] = sum(A[i, k]*B[k, j],$ reduce  $axis=(k,))$ 

#### Schedule Statements

# caching

```
A shared = cache read(A)
A reg = cache read(A shared)
# tiling
C.tile(…); C.reorder(…)
```
#### # pipelining

```
A_shared.pipeline(stage=3)
A_reg.pipeline(stage=2)
```
#### Unoptimized IR

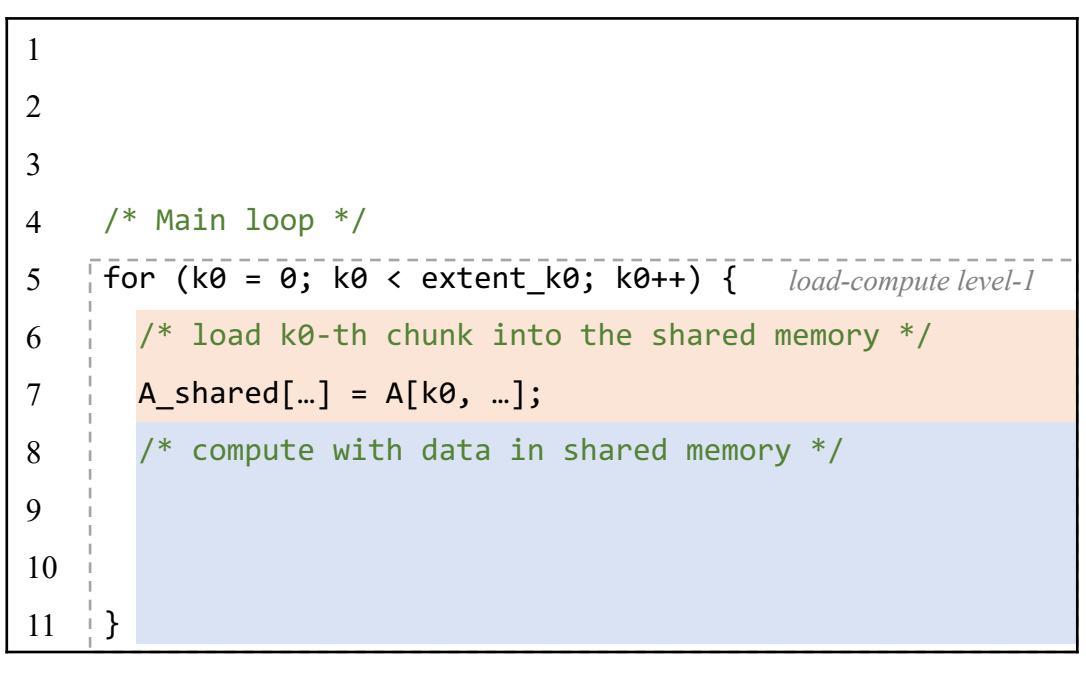

Shared-memory level load Shared-memory level compute

Tensor Algorithm

# MatMul  $C[i,j] = sum(A[i,k]*B[k,j],$ reduce  $axis=(k,))$ 

#### Schedule Statements

# caching

```
A shared = cache read(A)
A reg = cache read(A shared)
# tiling
C.tile(…); C.reorder(…)
```
#### # pipelining

```
A_shared.pipeline(stage=3)
A_reg.pipeline(stage=2)
```
#### Unoptimized IR

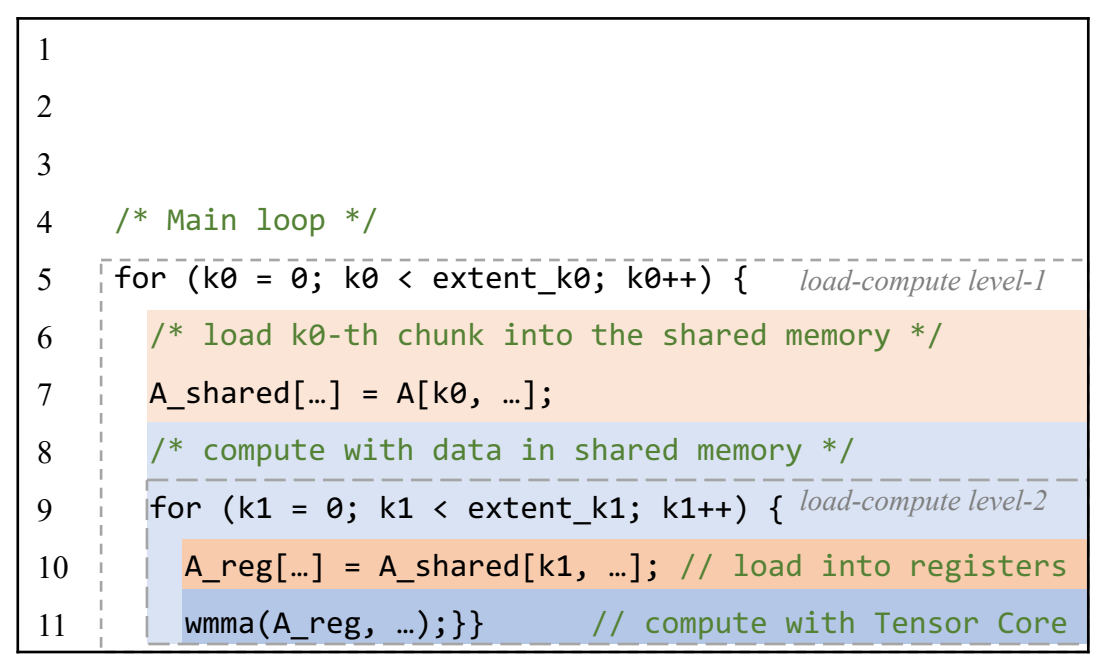

Shared-memory level load Shared-memory level compute

Tensor Algorithm

# MatMul  $C[i,j] = sum(A[i,k]*B[k,j],$ reduce  $axis=(k,))$ 

#### Schedule Statements

# caching

A shared = cache read(A) A reg = cache read(A shared) # tiling C.tile(…); C.reorder(…)

#### # pipelining

```
A_shared.pipeline(stage=3)
A_reg.pipeline(stage=2)
```
#### Unoptimized IR

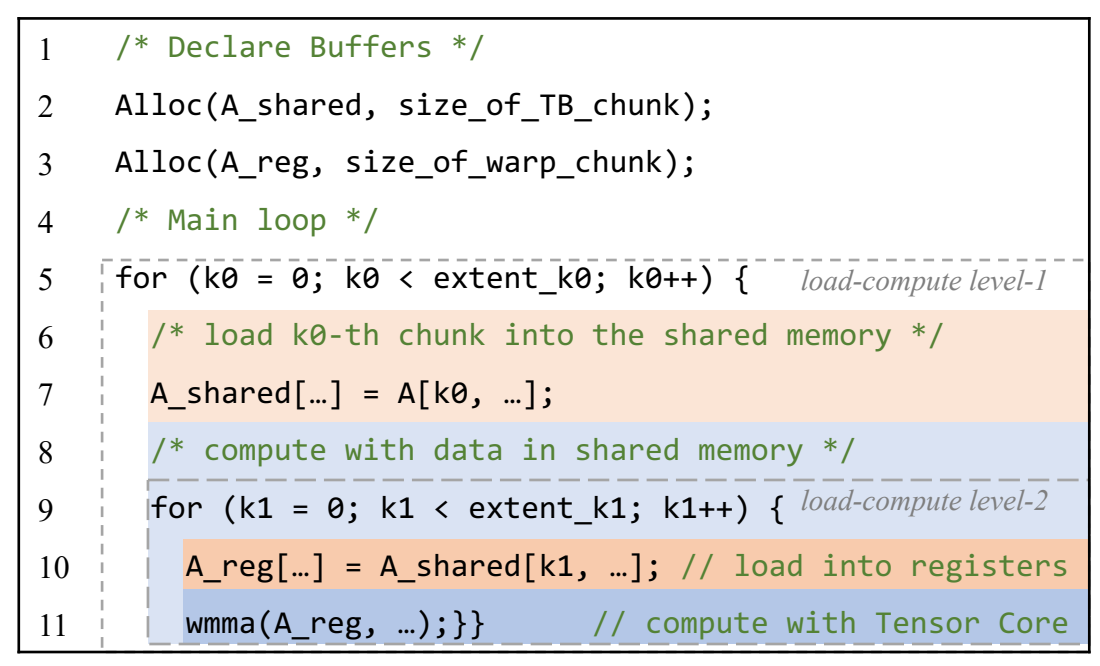

Shared-memory level load Shared-memory level compute

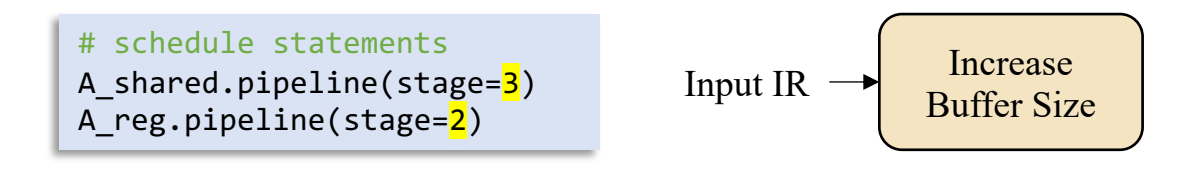

#### Before After

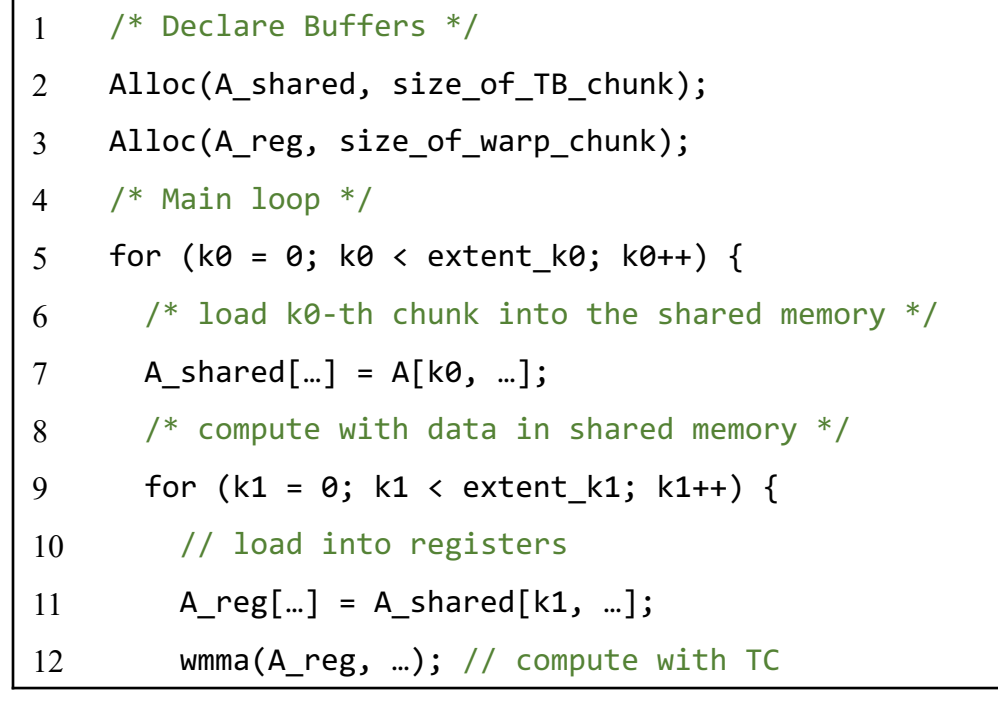

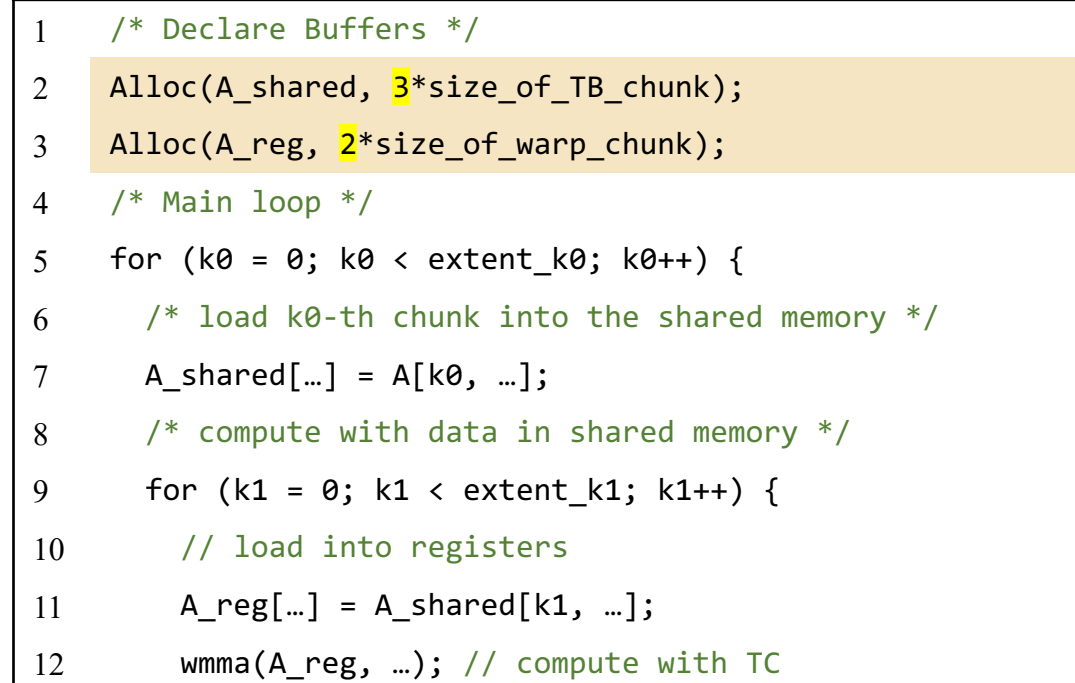

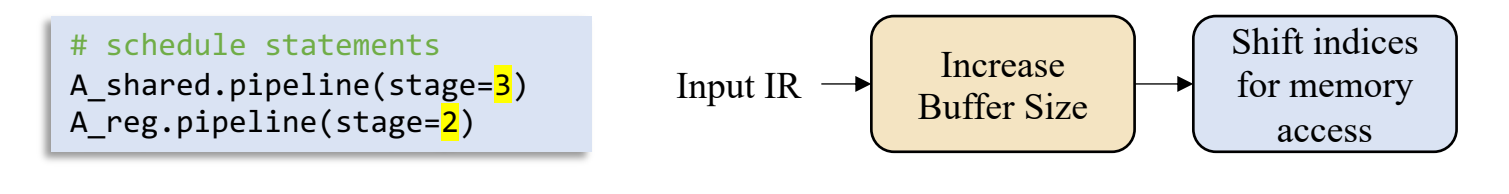

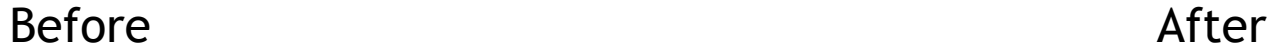

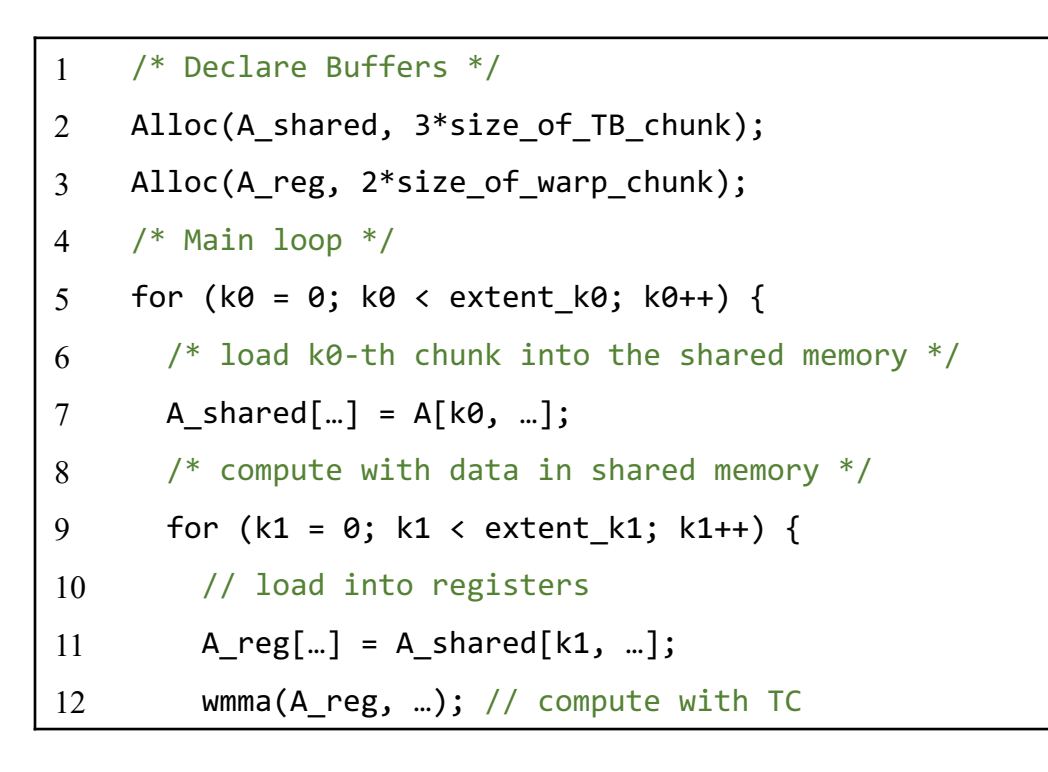

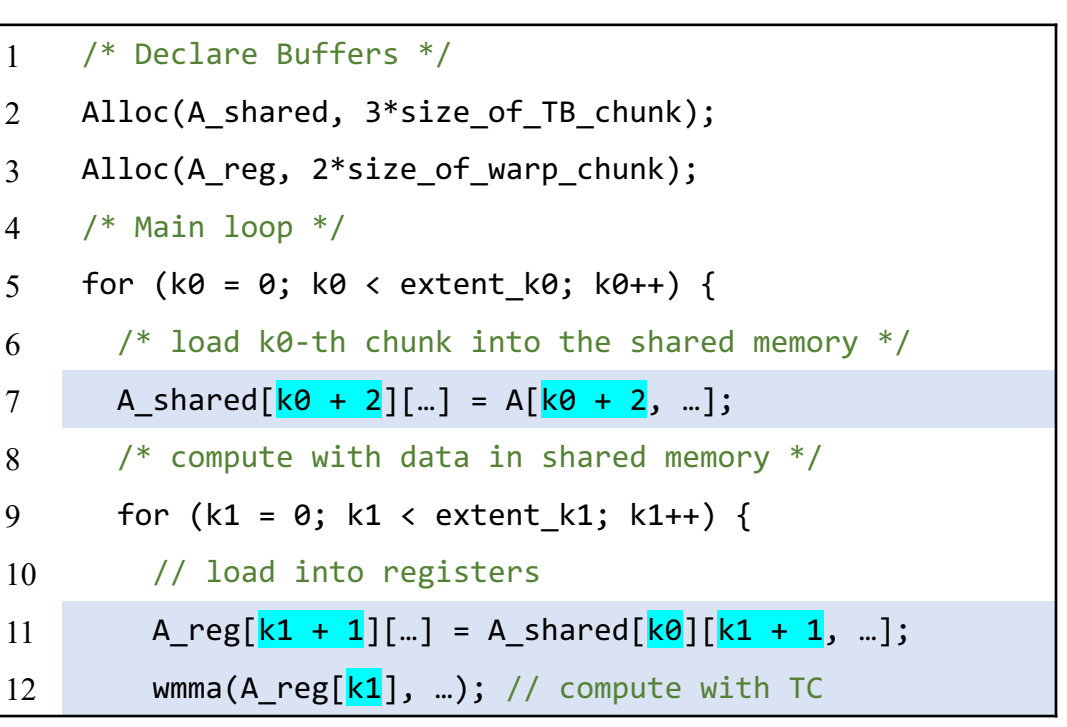

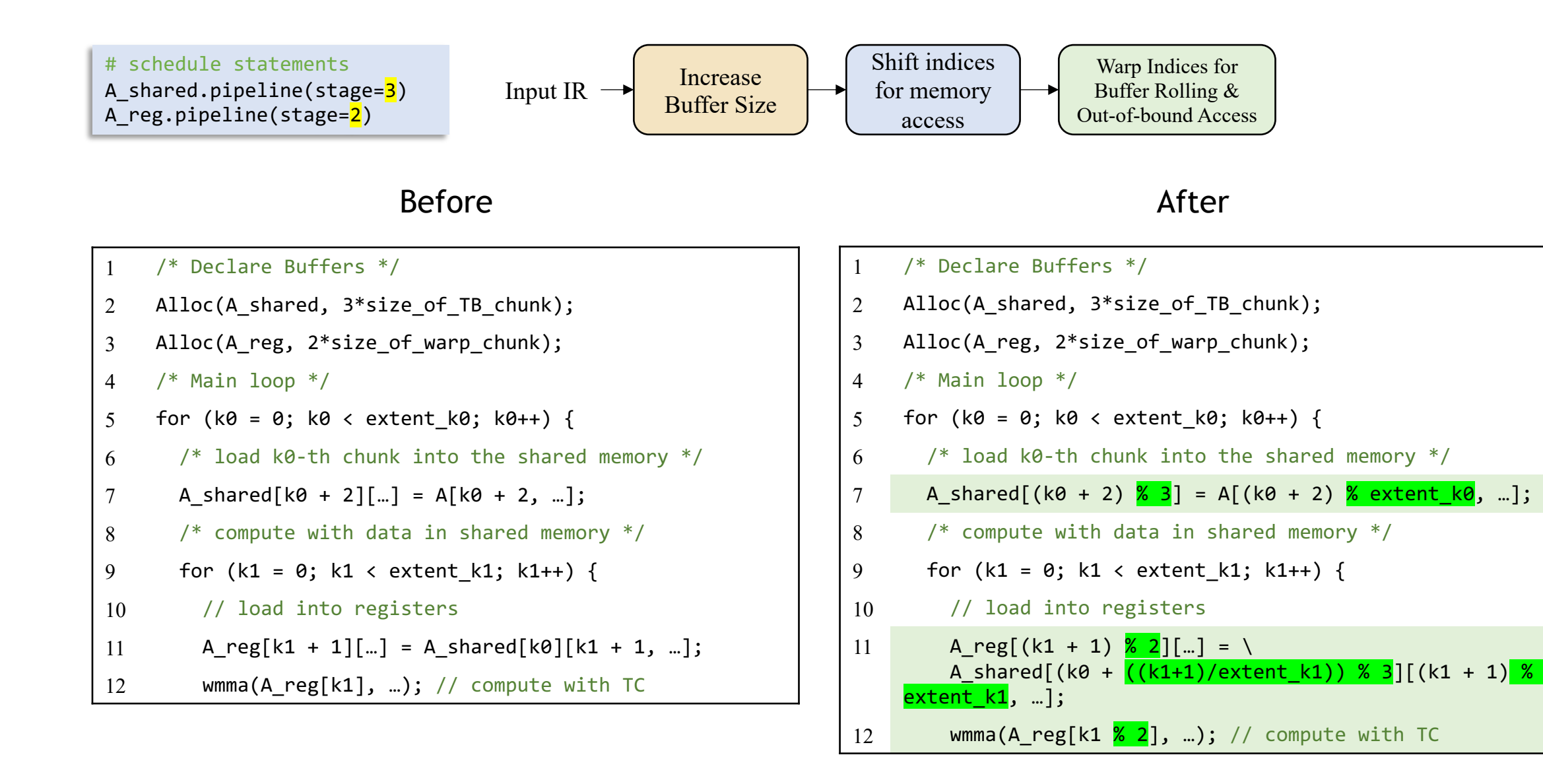

#### 

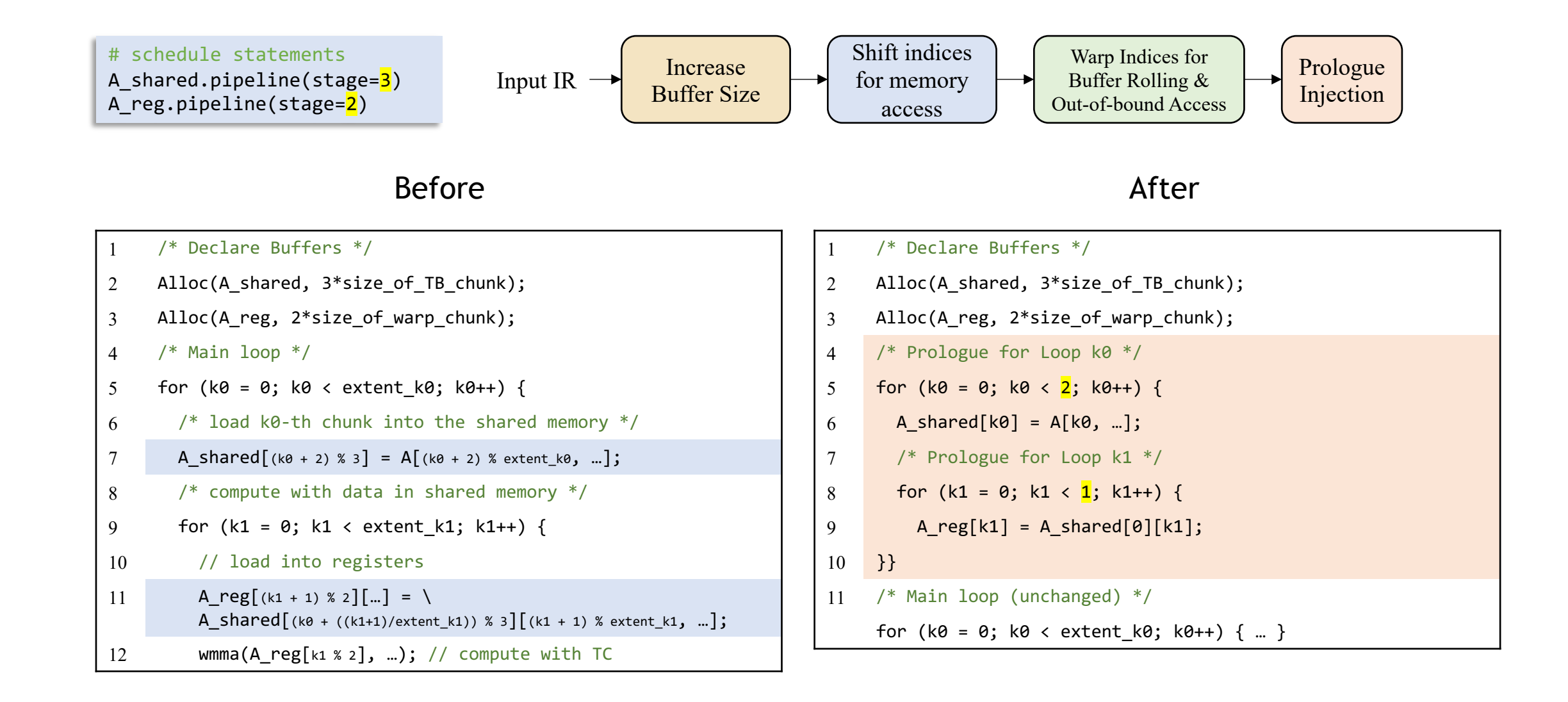

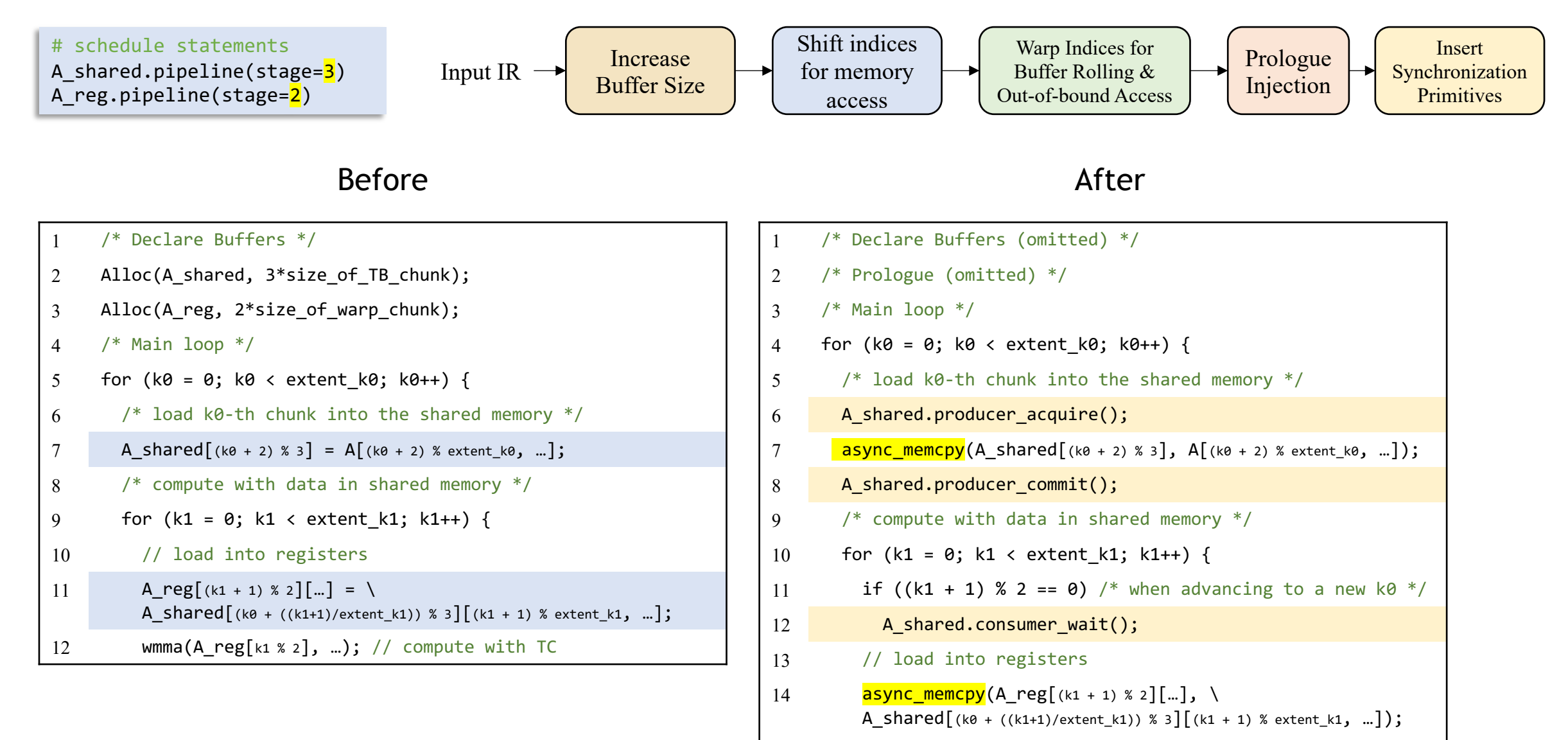

- wmma(A\_reg[k1 % 2], …); // compute with TC
- A\_shared.consumer\_release();

# **Single Operator Results**

#### **Benchmark Kernels**

**M/N/K**

512/768/768

MM\\_RN50\\_FC 1024/64/2048

**Batch/M/N/K**

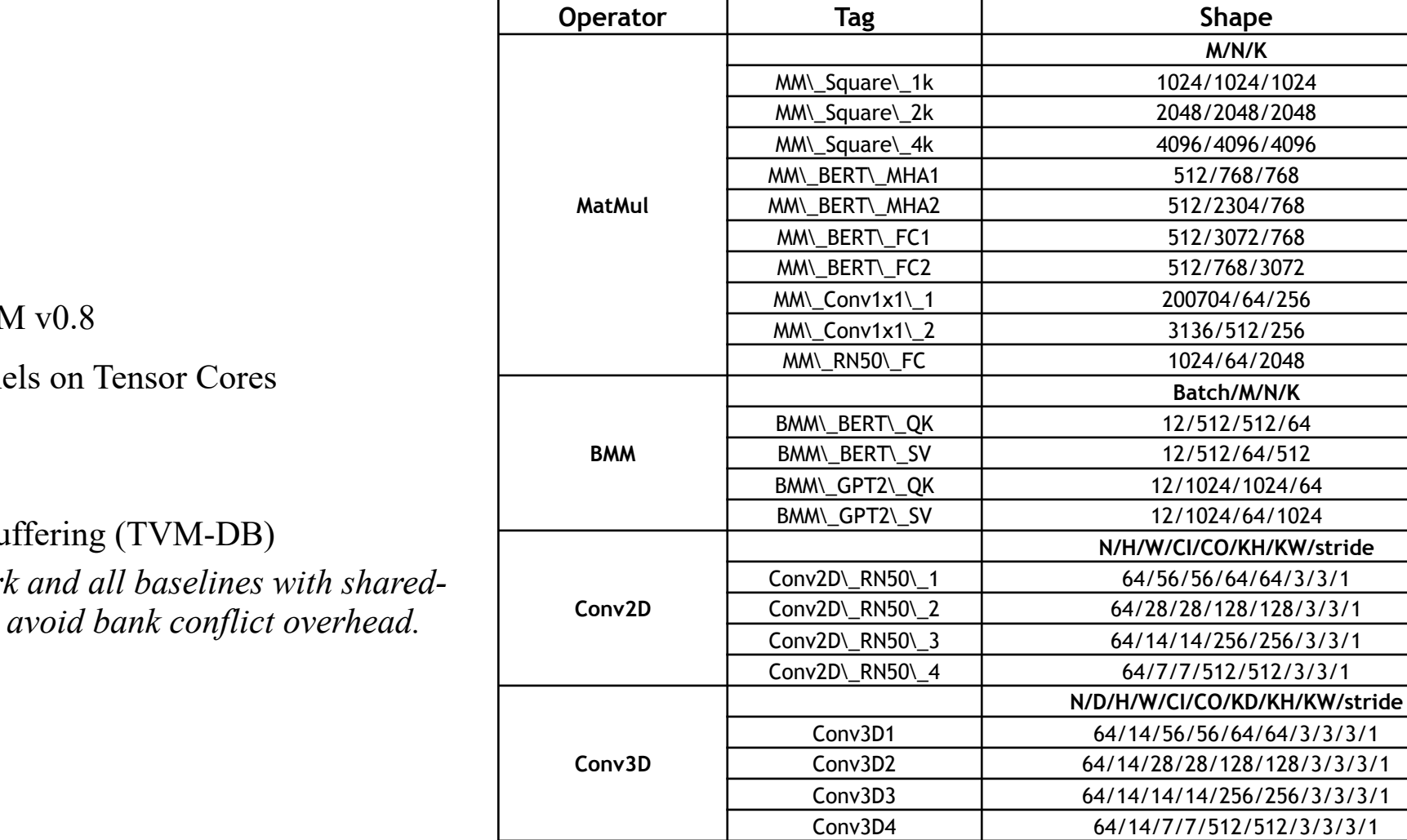

#### **Settings**

- Hardware: NVIDIA A100
	- A10—SMX4 40GB
- Software: cuda v11.4; TVN
- Benchmark: all  $FPI6$  kern
- Baselines:
	- Vanilla TVM
	- TVM with double-bu
	- We augment our work *memory swizzling to*

### Single Operator Results

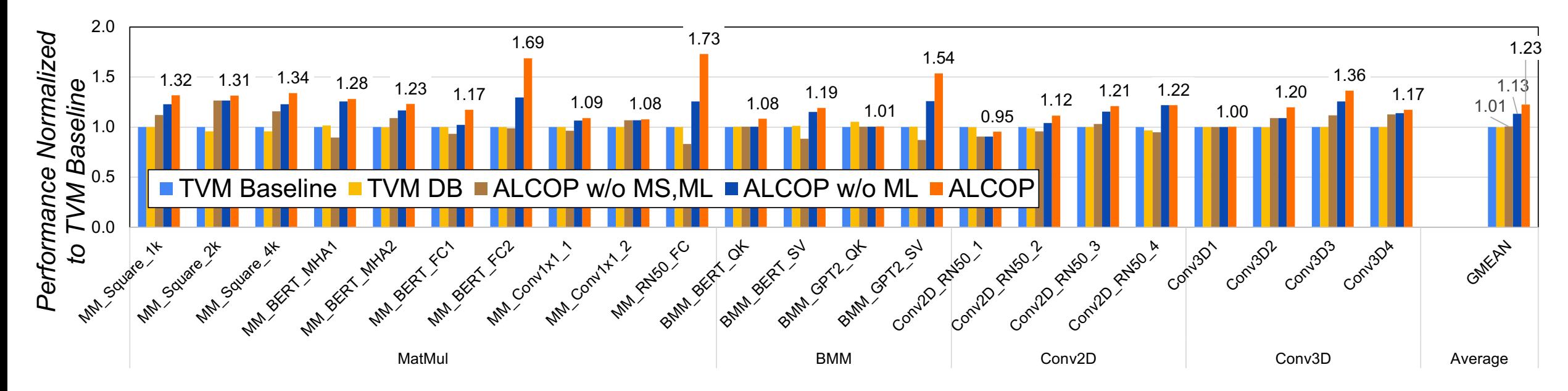

- Average 1.23x (max 1.73x) over vanilla TVM
- TVM-DB does not bring obvious speedup over TVM
- Ablation study: only 1.01x if without multi-stage pipelining and 1.13x if without multi-level pipelining

#### End-to-end results

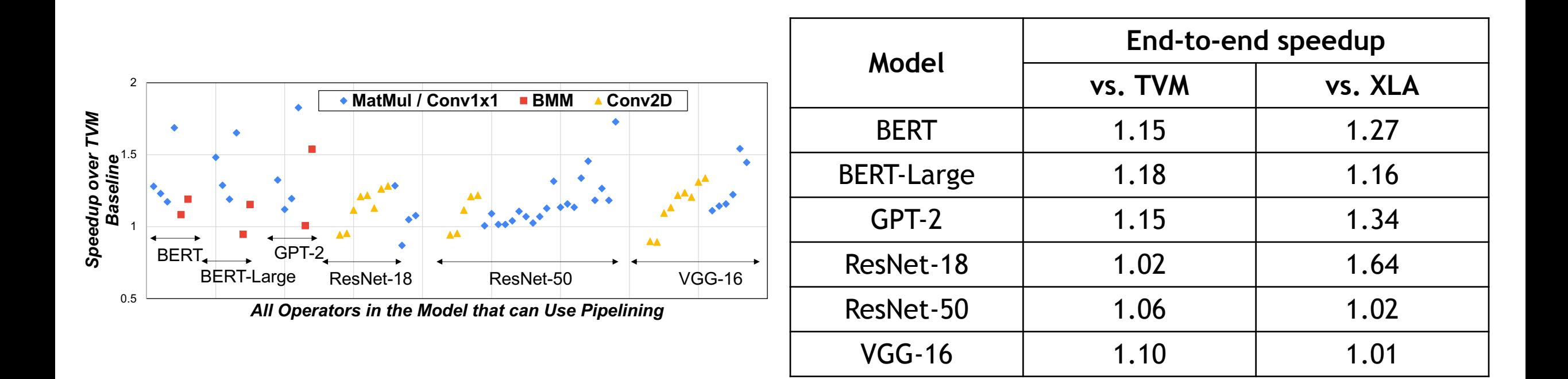

## Summary

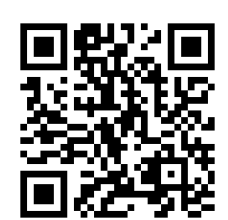

Preprint: https://arxiv.org/abs/2210.16691 Code:

- This work presents a DL-compiler based workflow for automatic
- Our framework has 3 steps
	- Schedule transformation to detect and annotate buffers to pipeline
	- Program transformation to implement pipelining in TensorIR
	- Auto-tuning under analytical model guidance
	- A pipelining-aware GPU analytical performance model + tuning wor
- Key results
	- Single operator: average 1.23x (max 1.73x) over vanilla TVM
	- End-to-end: 1.02-1.18x over vanilla TVM, 1.01-1.64x over XLA
	- Using analytical model to pre-train AutoTVM's ML model can signific